# Quellcode in Processing

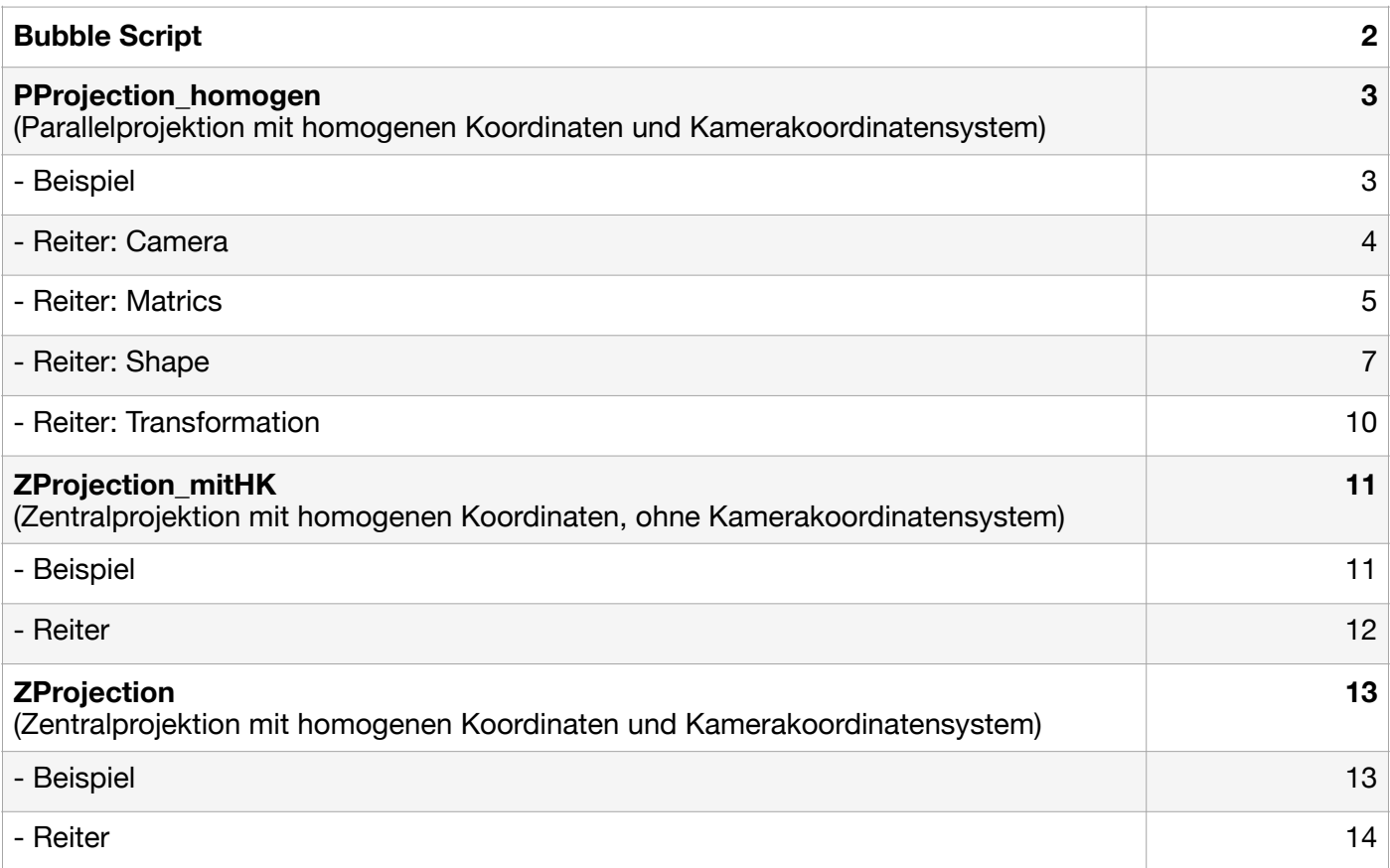

# **Bubble Script**

*Beispiel:* 

```
size(400,300); 
 background(255);
}
void draw(){
for (int i=0; i < 50; i++){<br>x = random(10,390);
                               // random() generiert Zufallswerte
 y = random(10, 290);d = \text{random}(10, 75);
 bubbleColor = (int)random(0,255); // float wird zu int
 Bubble b = new Bubble(d, x, y, color(bubbleColor));
       b.display();
 }
noLoop();
}
```
## *Reiter: BubbleClass*

```
class Bubble {
  float x;
  float y;
 float diameter;
  color bubcol;
  Bubble(float tempD, float tempX, float tempY, color tempcol){
 x = tempX;
 y = tempY;diameter = tempD; bubcol = tempcol;
  }
  void display(){
   stroke(0);
   fill(bubcol);
   ellipse(x,y,diameter,diameter);
 } 
}
```
# **PProjection\_homogen**

*Beispiel:* 

float $[$ [ $y = {0, 1, 0}$ ]; float $\overline{\parallel}$  lookAt = {0,0,0};

float unit  $= 50$ :

void **setup**(){

```
 size(400,300);
```

```
};
```

```
void draw(){
   background(255);
   translate(width/2,height/2);
```
float[]  $o = \{-1.5, -0.5, -1\};$  $\overline{float[]}$  blickrichtung = lookAtVector(o, lookAt);

 $f$ loat $\parallel$  w = normVec(blickrichtung); float<sup> $\overline{\parallel}$ </sup> u = vectorProduct(y, w);  $\bar{u}$  = normVec(u); float $\overline{\Pi}$  v = vectorProduct(w.u);

```
float\iiint TM = worldToCameraMatrix(u,v,w,o);
```

```
// Initialisierung der Objekte
```

```
Cube c = new Cube(unit, \frac{\text{color}}{(0)}, 2,1,3, 0, 0,0,0);
Prism p = new Prism(unit, color(0), 2, 1, 3, 0, 0, -1, 0);
```
 projection(TM, c); projection(TM, p);

 c.drawVertex(c); p.drawVertex(p);

```
 worldKOS(unit, TM, 2);
 noLoop();
```
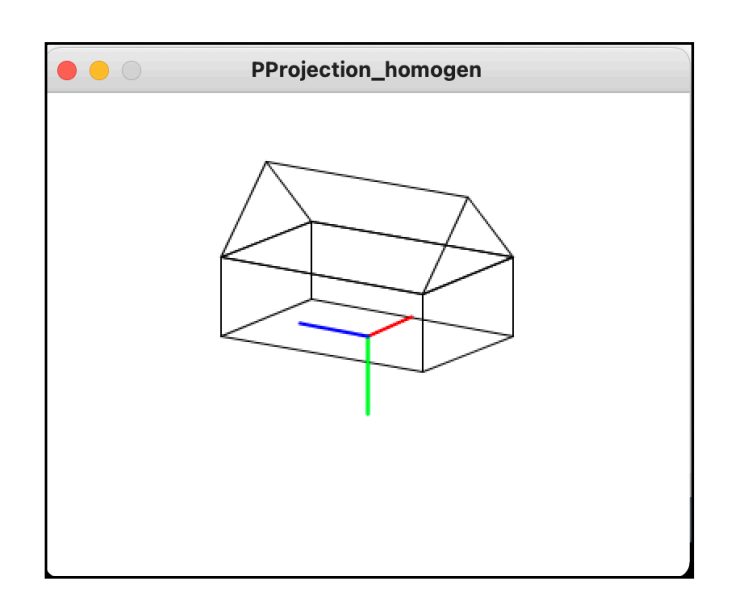

### *Reiter: Camera*

```
float<sub>[]</sub> vectorProduct(float<sub>[]</sub> a , float<sub>[]</sub> b){
 int n = a length;
 int m = b length;
 if(n != 3 | m != 3)\{println("vector length must be 3");
   return null;
  };
 float\left[\right] result = new float[3];
 result[0] = a[1]^*b[2] - a[2]^*b[1];result[1] = a[2]^*b[0] - a[0]^*b[2];result[2] = a[0]^*b[1] - a[1]^*b[0]; return result;
}
float[] normVec(float[] v){
 int n = v length;
  float sum=0;
 for(int i=0; i <n;i++\}{
  sum = v[i]^*v[i] + sum; }
 float vLength = sqrt(sum);
 float\parallel result = new float\ln f;
 for(int i=0; i <n;i++){
   result[i] = v[i]/vLength;
  }
  return result;
}
float[][] worldToCameraMatrix(float[] u, float[] v, float[] w, float[] CameraPosition){
 f[oat][] rotMatrix = {{u[0],u[1],u[2],0},
                   {v[0],v[1],v[2],0},
                   {w[0],w[1],w[2],0},
                   { 0, 0, 0,1}};
 float[[] transMatrix = {1,0,0,-}CameraPosition[0]},
                     {0,1,0,-CameraPosition[1]},
                     {0,0,1,-CameraPosition[2]},
                    \{0,0,0, 1\};float[[]] result = matmul(rotMatrix, transMatrix);
```

```
 return result;
```

```
float[] lookAtVector(float[] CameraPosition, float[] lookPoint){
```

```
int n = CameraPosition.length;
 float<sup>[]</sup> blickrichtung = new float<sup>[n]</sup>;
 for(int i=0; i<n; i++){
   blickrichtung[i] = lookPoint[i] - CameraPosition[i];
  }
  return blickrichtung;
}
```
### *Reiter: Matrics*

```
//Matrixmultiplikation
float[][] matmul(float[][] a, float[][] b){
 int \text{colsA} = a[0]. length;
 int rowsA = a.length;int \text{colsB} = b[0].length;
 int rowsB = b.length;if(colsA != rowsB) println("Spalten von A müssen mit den Zeilen von B übereinstimmen");
   return null;
  }
 float\left[\right] result = new float\left[rowsA\right]\left[colsB\right];
 for(int j=0; j < colsB; j++){
  for(int i = 0; i < rowsA; i++){
    float sum = 0;
    for(int k=0; k < colsA; k++){
     sum += a[i][k] * b[k][i]; }
   result[i][j] = sum;
  }
 }
  return result;
}
void printMatrix(float[][] a){
 int colsA = a[0]. length;
 int rowsA = a.length;for(int i=0; i < rowsA; i++){
  for(int j = 0; j < colsA; j++){
    print(a[i][j] + " " }
   println(" ");
  }
}
```

```
float[] MatDotPoint(float[][] mat, float[] point){
 int K = point. length;
 int n = mat.length;int m = mat[0]. length;
 if(k != m) println("Anzahl der Spalten muss mit der Anzahl der Koordinaten übereinstimmen");
   return null;
  }
 float[In text] result = new float[n];
 for(int i=0; i < n; i++){
  float sum = 0;
  for(int j=0; j < m; j++){
    sum += mat[i][j] * point[j];
   }
  result[i] = sum; }
  return result;
}
float[][] productMatrix(ArrayList<float[][]> listOfMatrix){
 float[[]] res = matmul(listOfMatrix.get(1), listOfMatrix.get(0));
 int n = listOfMatrix.size();
 for(int i=2; i < n; i++\frac{1}{2}}
  res = \text{matmul}(listOfMatrix.get(i), res); }
  return res;
}
// Entweder eine beliebige Matrix oder die WorldToCam Matrix
void projection(float<sub>IIII</sub> mat, Shapes shape){
 float\left|\right| \left|\right| pointlist = shape.points;
 int n = pointlist length;
 for(int i=0; i < n; i++\frac{1}{2}}
   pointlist[i] = MatDotPoint(mat, pointlist[i]);
 }
}
```
### *Reiter: Shape*

```
class Shapes{
  //Einheit;
  float e;
  color linecolor;
 float<sub>[1]</sub> points;
 int<sub>III</sub> edges;
  //Transformation
 float sca, scb, scc; // geht nicht als float[], da Array im Constructor nicht erzeugt wird
  float angle;
 float vx, vy, vz;
 Shapes(float unit, color linecol,
       float sc_a, float sc_b, float sc_c, float ang, 
          float v_x, float v_y, float v_z){
  e = unit;
  linecolor = linecol:sca = sc a;
  scb = sc b;
  SCC = SCC;angle = ang;
  vx = v_x;vy = V_y;
  vz = v_2;
  }
 void drawLine(float[] p, float[] q, color linecolor){
   stroke(linecolor);
   // Nur die x,y Koordinaten werden gezeichnet
     line(p[0], p[1], q[0], q[1]);
  }
void drawVertex(Shapes shape){
   points = shape.points;
   edges = shape.edges;
   linecolor = shape.linecolor;
  for(int i=0; i < edges.length; i++){
   drawLine(points[edges[i][0]], points[edges[i][1]], linecolor);
   }
  }
void transform(float sca, float scb, float scc, 
  float angle, float vx, float vy, float vz, float[][] points, float e){
   // Erstelle homogene Transformationsmatrizen
  float[||] M scale = MScale(sca, scb, scc);float\overline{f}| M_rot_y = MRotate(angle, 'y');
  float\iiint M_sshift = MShift(vx*e, vy*e, vz*e);
   ArrayList<float[][]> matrixlist = new ArrayList<float[][]>(java.util.Arrays.asList(
                             M_scale,
                             M_rot_y,
                             M_shift
));
```

```
// Erstelle Transformationsmatrix 
  float[[]] Matrix = productMatrix(matrix); // Multipiliziere jeden Eckpunkt mit der Transformationsmatrix
  for(int i=0; i < points.length; i++){
     points[i] = MatDotPoint(Matrix,points[i]); 
   }
  }
}
class Cube extends Shapes{
  Cube(float e, color linecolor, 
     float sca, float scb, float scc, float angle,
      float vx, float vy, float vz){
   super(e, linecolor, sca, scb, scc, angle, vx, vy, vz);
   // homogene Koordinaten
  float[][] tempPoints = {{0.5*e, 0,0.5*e, 1}, {-0.5*e, 0, 0.5*e, 1}, {-0.5*e, 0, -0.5*e, 1}, {0.5*e, 0, -0.5*e, 1},
                     {0.5*e,-e,0.5*e, 1}, {-0.5*e, 0-e, 0.5*e, 1}, {-0.5*e, -e, -0.5*e, 1}, {0.5*e, -e, -0.5*e, 1}};
   points = tempPoints;
  int||| tempEdges = {{0,1}, {1,2}, {2,3}, {3,0},
          {4,5}, {5,6}, {6,7}, {7,4},
         {0,4}, {1,5}, {2,6}, {3,7} };
   edges = tempEdges;
   transform(sca, scb, scc, angle, vx, vy, vz, points, e);
  }
} 
class Pyramid extends Shapes{
  Pyramid(float e, color linecolor, 
      float sca, float scb, float scc, float angle, 
      float vx, float vy, float vz){
   super(e, linecolor, sca, scb, scc, angle, vx, vy, vz);
  float<sup>[]</sup>[] tempPoints = {{0.5<sup>*</sup>e, 0, 0.5<sup>*</sup>e, 1}, {-0.5<sup>*</sup>e, 0, 0.5<sup>*</sup>e, 1}, {-0.5<sup>*</sup>e, 0, -0.5<sup>*</sup>e, 1}, {0.5<sup>*</sup>e, 0, -0.5<sup>*</sup>e, 1},
                 {0, -e, 0, 1}}; 
        points = tempPoints; 
   int[][] tempEdges = {{0,1}, {1,2}, {2,3}, {3,0},
              {0,4}, {1,4}, {2,4}, {3,4}}; 
        edges = tempEdges; 
   transform(sca, scb, scc, angle, vx, vy, vz, points, e);
  }
}
class Prism extends Shapes{
  Prism(float e, color linecolor, 
     float sca, float scb, float scc, float angle,
      float vx, float vy, float vz){
   super(e, linecolor, sca, scb, scc, angle, vx, vy, vz);
```

```
float[][] tempPoints = {{0.5*e, 0, 0.5*e, 1}, {-0.5*e, 0, 0.5*e, 1}, {-0.5*e, 0, -0.5*e, 1}, {0.5*e, 0, -0.5*e, 1},
                {0, -e, -0.5*e, 1}, {0, -e, 0.5*e, 1}};
          points = tempPoints; 
  int[] tempEdges = {{0,1}, {1,2}, {2,3}, {3,0},
              {0,5}, {1,5}, {2,4}, {3,4},
              {4,5}}; 
         edges = tempEdges;
   transform(sca, scb, scc, angle, vx, vy, vz, points, e);
  }
}
```
void worldKOS(float e, float[][] worldToCamMatrix, float linewidth){

 $f$ loat $[$ ] origin = {0, 0, 0, 1}; float $[$ ] e\_x = {e, 0, 0, 1}; float[]  $e_y = \{0, e, 0, 1\};$ float $[$ ] e\_z = {0, 0, e, 1};

 // Parallelprojektion der Einheitsvektoren origin = MatDotPoint(worldToCamMatrix, origin); e  $x = MatDotPoint(wordToCamMatrix, e x);$ e  $v = MatDotPoint(wordToCamMatrix, e \nu)$ ; e  $z = MatDotPoint(wordIdToCamMatrix, e z);$ 

 // Zeichnen des KOS in den entsprechenden Farben strokeWeight(linewidth); stroke(255,0,0);  $line(origin[0], origin[1], e_x[0], e_x[1]),$ 

 stroke(0,255,0); line(origin[0], origin[1], e\_y[0], e\_y[1]);

 stroke(0,0,255); line(origin[0], origin[1], e\_z[0], e\_z[1]);

}

strokeWeight(1); // Linienbreite zurueck auf die Standardeinstellung

9

### *Reiter: Transformation*

//Transformationsmatrizen float[][] MScale(float sca, float scb, float scc){ float  $[[]] M = \{$ sca, 0, 0, 0,  $\},$  {0, scb, 0, 0}, {0, 0, scc, 0}, {0, 0, 0, 1}}; return M; }<br><u>float</u>[][] MRotate(float angle, char axis){ float alpha =  $\mathsf{Pl}^*$  angle/180; //Deg to Rad  $if(axis == 'x')\$ float  $[[]]$  M = {{1, 0, 0, 0, },  ${0, \cos(alpha)}$ ,  $-\sin(alpha)}$ , 0},  ${0, \sin(alpha)}$ ,  $cos(alpha)}$ , 0}, {0, 0, 0, 1}}; return M; }  $if(axis == 'y')$  $f$ loat[][] M =  $\{f \circ (a)$ [ba], 0, sin(alpha), 0}, {0, 1, 0, 0},  $\{-\sin(\alpha)$ , 0,  $\cos(\alpha)$ , 0, 0, {0, 0, 0, 1}}; return M; }  $if(axis == 'z')$  $f$ loat[][] M =  $\{f \circ (a)$ [ba], -sin(alpha), 0, 0}, {sin(alpha), cos(alpha), 0, 0}, {0, 0, 1, 0}, {0, 0, 0, 1}}; return M; } else { println("wrong name of axis! Choose x, y or z"); return null ;  $\begin{matrix} \end{matrix}$ }<br><mark>float</mark>[|[ MShift(<mark>float vx, float vy, float vz</mark>){ float  $[[] M = \{ \{1, 0, 0, \forall x \}, \}$  {0, 1, 0, vy}, {0, 0, 1, vz}, {0, 0, 0, 1}}; return M;

```
 }
```
# **ZProjection\_mitHK**

*Beispiel:* 

float unit  $= 50.0$ ;

 $int[]$  red = {255,0,0,255};  $int[]$  cyan = {0,255,255,255};

float<sub>II</sub>  $Z1 = \{-0.5^*$ unit, $-3^*$ unit, $-10^*$ unit}; // Cyan float $[]$  Z2 =  ${0.5}$ \*unit,-3\*unit,-10\*unit}; // Rot

#### void **setup**(){ size(600,400); };

void **draw**(){ background(255); translate(width/2,height/2);

// Initialisierung der Objekte

// Cube(Einheit, Farbe, Breite, Hoehe, Tiefe, Drehwinkel in Grad, vx, vy, vz, ax)

 Cube Haus1\_c = new Cube(unit, cyan, 4, 2, 3, 30, -1, 0, 0, 0); Cube Haus1  $r = new Cube(unit, red, 4, 2, 3, 30, -1, 0, 0, 0);$ 

 Prism Dach1\_c = new Prism(unit, cyan, 4, 1, 3, 30, -1, -2, 0, 0); Prism Dach1\_r = new Prism(unit, red, 4, 1, 3, 30, -1, -2, 0, 0);

// Zentralprojektion auf die xy Ebene

#### strokeWeight(2);

CentralProjection(Z1, Haus1\_c) ; CentralProjection(Z1, Dach1\_c) ;

CentralProjection(Z2, Haus1\_r) ; CentralProjection(Z2, Dach1\_r) ;

 Haus1\_r.drawVertex() ; Haus1\_c.drawVertex() ; Dach1\_r.drawVertex(); Dach1\_c.drawVertex();

noLoop();

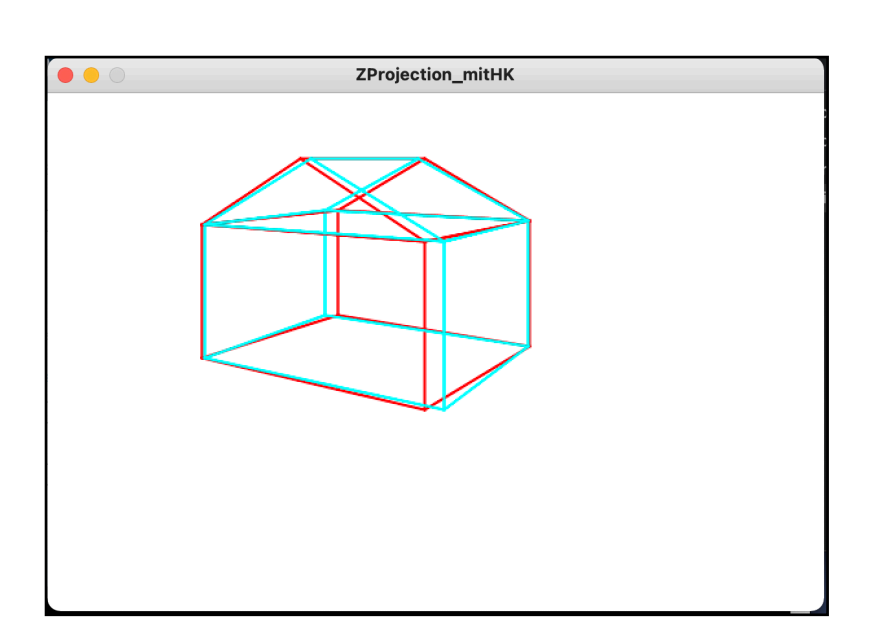

#### **Reiter Matrics wie zuvor (ohne letzte Methode** *Projection***), S. 5**

### **Reiter Shape wie zuvor, S. 7**

### **Reiter Transformation wie zuvor, S. 10, mit folgender, zusätzlicher Methode:**

// Zentralprojektion auf xy Ebene mit homogene Koordinaten, aber ohne Transformationsmatrix

```
void CentralProjection(float<sub>II</sub> zentrum, Shapes shape){
  float[[]] pointlist = shape.points;
  int n = pointlist length;
  float l_1 = zentrum[0];
  float l_2 = zentrum[1];
  float \overline{1} 3 = zentrum[2];
 for(int i=0; i < n; i++){
  float w_1 = pointlist[i][0];
  float w_2 = pointlist[i][1];
  float w_3 = pointlist[i][2];
  float vorfaktor = 1 / (| 3- w 3);
  pointlist[i][0] = vorfaktor *(1.3 * w_1 - 1.1 * w_3);pointlist\overline{ii}[1] = vorfaktor * \overline{ii} 3 * w_2 - l_2 * w_3);
  pointlist[i][2] = 0;
 }; 
}
```
# **ZProjection**

Zentralprojektion mit homogenen Koordinaten und Kamerakoordinatensystem

*Beispiel:* 

float unit  $= 40.0$ ; float[]  $y = \{0, 1, 0\};$ float<sup> $\overline{0}$ </sup> lookAt = {0,-3,0}; void **setup**(){ size(500,400); }; void **draw**(){ background(255); translate(width/2,height/2); float $[|$  Z =  $\{-10, -3, -8\}$ ; float $\Box$  o = Z;  $f$ loat $\overline{f}$  blickrichtung = lookAtVector(o, lookAt);  $f$ loat $\parallel$  w = normVec(blickrichtung); float $\overline{\mathbf{I}}$  u = vectorProduct(v, w);

 $\bar{u}$  = normVec(u); float $\parallel$  v = vectorProduct(w,u);

```
float[[]] TM = worldToCameraMatrix(u,v,w,o);
```
// Initialisierung der Objekte

Cube c = new Cube(unit,  $color(0.0.0, 0)$ , 3,2,3, 40, 0,0,0); Prism p = new Prism(unit, color(0,0,0), 3,1.5,3, 40, 0,-2,0);

 projection(TM, c); projection(TM, p);

// Zentralprojektion auf die xy Ebene

 CentralProjection(Z, c); CentralProjection(Z, p);

strokeWeight(2);

 c.drawVertex(c); p.drawVertex(p);

noLoop();

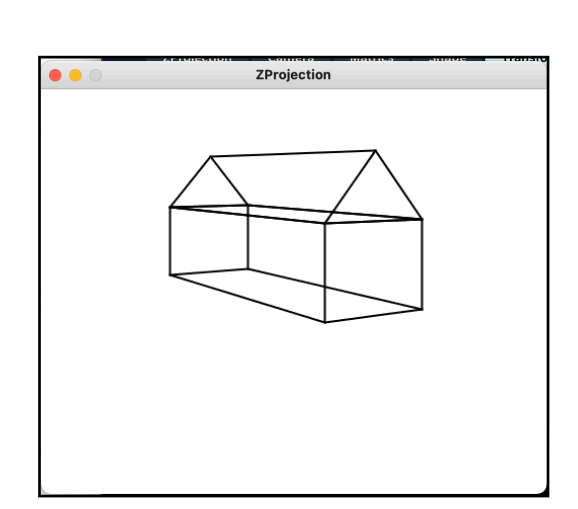

#### **Reiter: Matrics wie zuvor, S. 5 Reiter: Camera wie zuvor, S. 4 Reiter: Shape wie zuvor, S. 7 Reiter: Transformation wie zuvor, S. 10, mit zusätzlicher, folgender Methode:**

```
// Matrix für Zentralprojektion mit homogenen Koordinaten
void CentralProjection(float<sub>II</sub> zentrum, Shapes shape){
```

```
float unit = shape.e;float z1 = zentrum[0] * unit;
float z2 = zentrum[1] * unit;
float z3 = zentrum[2] * unit;
float[[]] M = {{z3, 0, -z1, 0},
           {0, z3, -z2, 0},
           {0, 0, 0, 0},
           {0, 0, -1, z3}};
```
 $float[[]]$  pointlist = shape.points; int n = pointlist.length;

```
for(int i=0; i < n; i++){
```

```
 pointlist[i] = MatDotPoint(M, pointlist[i]);
```

```
float t = pointlist[i][3];
```

```
pointlist[i][0] = pointlist[i][0] /t ;
  pointlist[i][1] = pointlist[i][1] /t ;
  pointlist[i][2] = pointlist[i][2] /t;
  pointlist[i][3] = 1;
 };
```